●GCGコマンド代替表 作成日:2007年7月6日 調査Version: GCG 11.1.3, SeqWeb 3.1.2, EMBOSS 5.0.0 最終修正:2007年12月17日 GCGコマンド | 機能概要 | 代替コマンド(EMBOSS) | 代替コマンド(スパコンシステム)

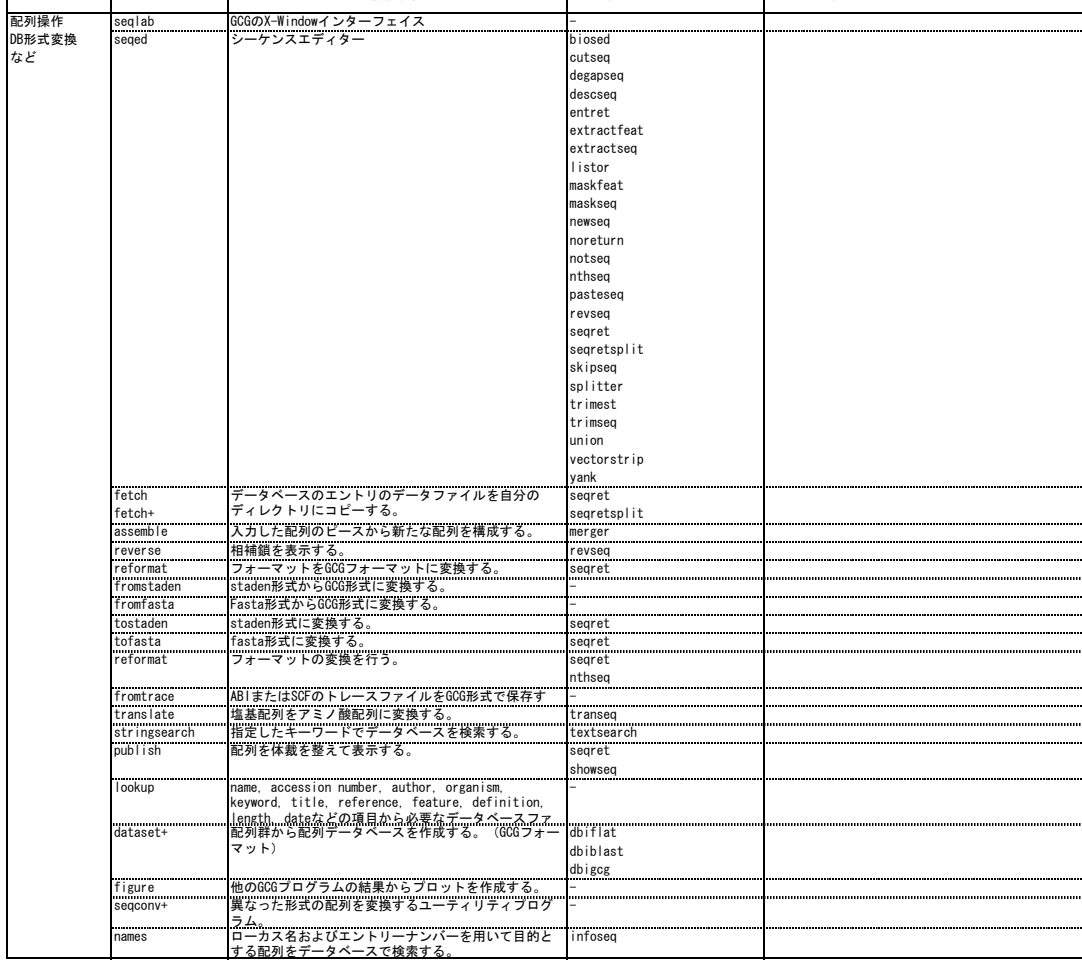

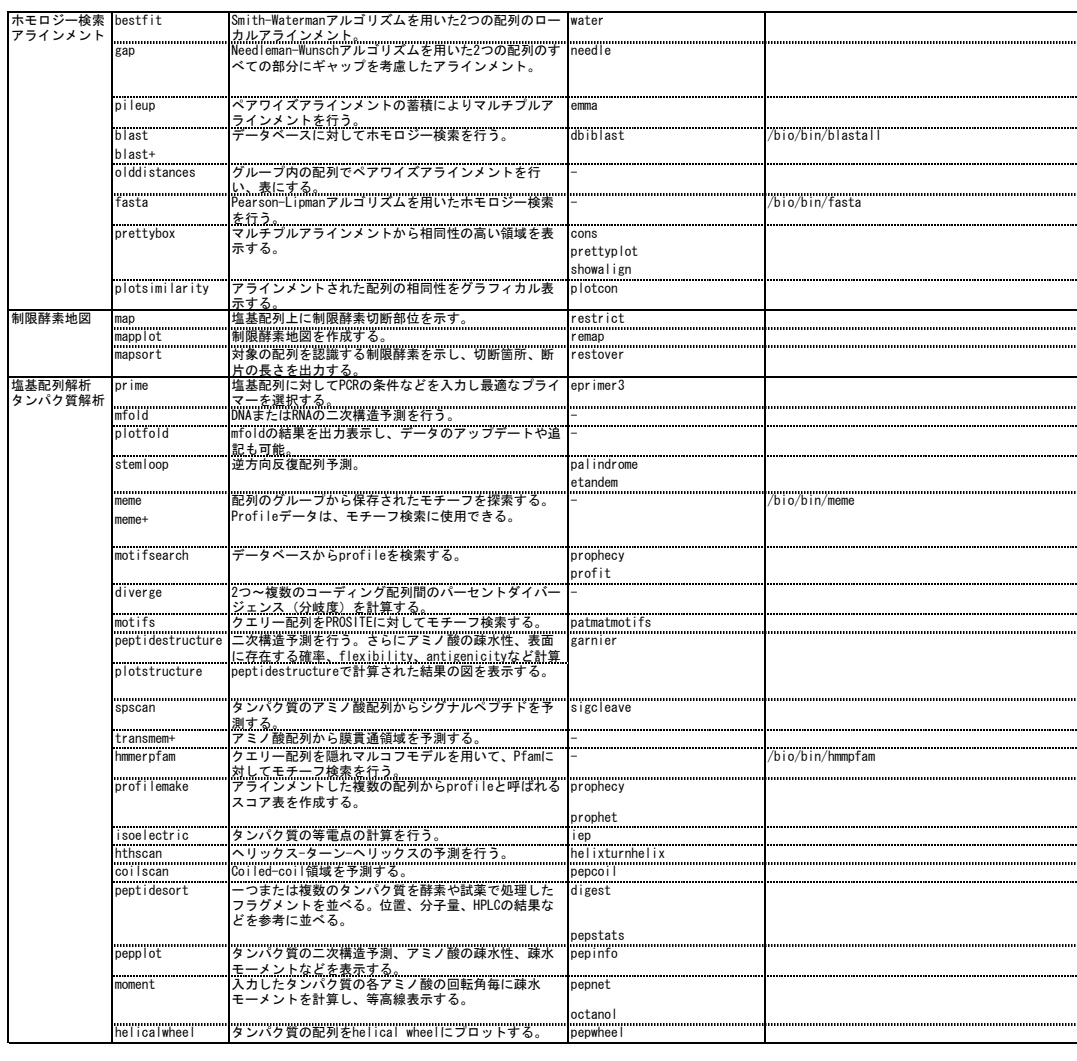